| Name         | <u>Hilal Ahmad</u>                             |
|--------------|------------------------------------------------|
| Id           | <u>14728</u>                                   |
| <u>Class</u> | bs(se) 4 <sup>th</sup> semester                |
| Section      | <u></u>                                        |
| Course       | computer communication and networks            |
| Lab          | Final term computer communication and networks |
| Date         | 6/29/2020                                      |
| Submitted To | mansoor Qadir                                  |

## LAB EXAM

- 1. Construct a network topology which have one router. 2.
- 2. Give hostname to the router with your name like "Muhammad ALI" 3
- 3. Apply login password as your roll number e.g. "12345" on the router 4.
- 4. Enable secret password to it 5.
- 5. Show banner of "NO ACCESS" before login on the router and show the results.
- 6. Router is connected with 5 computers
- 7. 7. Also connect two switches with router which is connected with 2 of the

computers from one side and 3 computers with other side

8. Assign the computers, switches and routers proper IP addresses, subnet mask

and default gateways

9 .Configure router using command line interface and ping one PC to other and

show the results 10. In the end use "save your configurations" command and show the result.

## **Solution :**

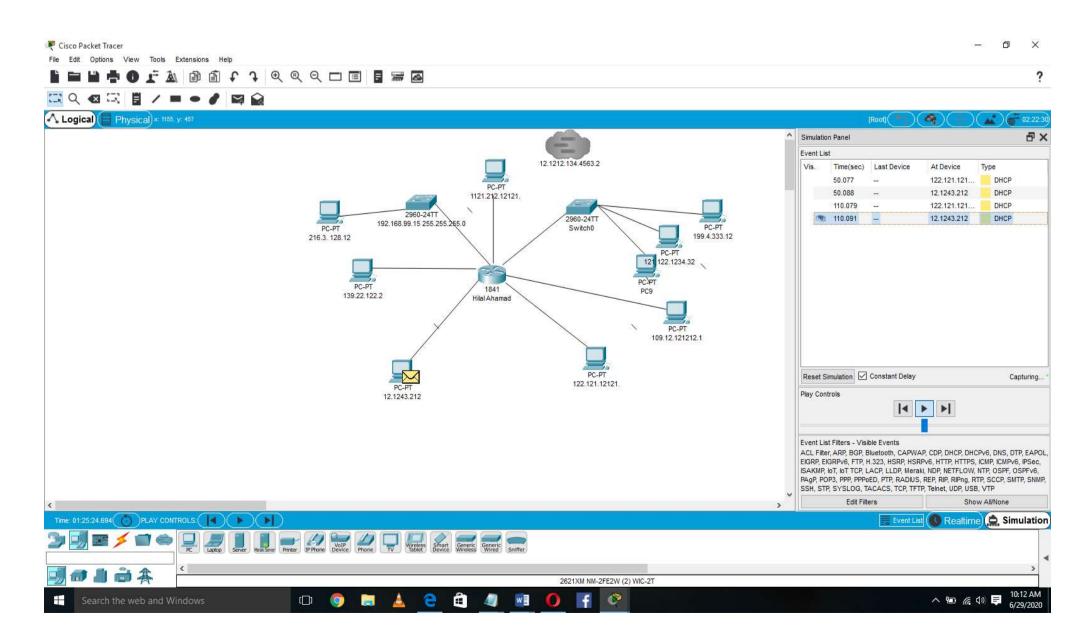